| NCF | Reset Axis Error | Dooot |
|-----|------------------|-------|
| 080 | Resel Axis EITUI | Resel |

| Basic function          | Resets an axis error.                                                                                                    |                                                                                                    |                                                                                                    |                                                                                                    |                                                                                                    |  |
|-------------------------|----------------------------------------------------------------------------------------------------|----------------------------------------------------------------------------------------------------|----------------------------------------------------------------------------------------------------|----------------------------------------------------------------------------------------------------|----------------------------------------------------------------------------------------------------|--|
| Symbol                  | NCF080_Reset                                                                                                    |                                                                                                    |                                                                                                    |                                                                                                    |                                                                                                    |  |
|                         | Always ON (P_On)                                                                                                    |                                                                                                    | (BOOL)                                                                                                    | (BOOL)                                                                                                    |                                                                                                    |  |
|                         |                                                                                                    |                                                                                                    | EN                                                                                                    | ENO                                                                                                    |                                                                                                    |  |
|                         |                                                                                                    | Unit No                                                                                                    | (INT)<br>UnitNo                                                                                                    | (BOOL)<br>Done                                                                                                    | <ul> <li>Reset completed flag</li> </ul>                                                                                                    |  |
|                         |                                                                                                    | Axis No                                                                                                    | (INT)<br>Axis                                                                                                    | (BOOL)<br>Error                                                                                                    | – Error flag                                                                                                    |  |
|                         |                                                                                                    | Start -                                                                                                    | (BOOL)<br>Execute                                                                                                    | (WORD)<br>ErrorID                                                                                                    | - Error code                                                                                                    |  |
| File name               | Lib\FBL\omronlib\Posit                                                                                                    | ionController                                                                                                    |                                                                                                    | Reset11 cvf                                                                                                    |                                                                                                    |  |
| Applicable              | Position Unit                                                                                                    |                                                                                                    | F71, CS1W-NC                                                                                                    |                                                                                                    |                                                                                                    |  |
| models                  | CPU Unit                                                                                                    |                                                                                                    | **H Unit Version                                                                                                    |                                                                                                    |                                                                                                    |  |
|                         |                                                                                                    |                                                                                                    | **H Unit Versior                                                                                                    |                                                                                                    |                                                                                                    |  |
|                         |                                                                                                    |                                                                                                    | J** Unit Version                                                                                                    | 3.0 or later                                                                                                    |                                                                                                    |  |
|                         | CX-Programmer                                                                                                    | CP1H<br>Version 5.0                                                                                                    | ) or later                                                                                                    |                                                                                                    |                                                                                                    |  |
| Languages in            | Ladder programming                                                                                                    | verbion e.e                                                                                                    |                                                                                                    |                                                                                                    |                                                                                                    |  |
| function block          |                                                                                                    |                                                                                                    |                                                                                                    |                                                                                                    |                                                                                                    |  |
| definitions             |                                                                                                    |                                                                                                    |                                                                                                    |                                                                                                    |                                                                                                    |  |
| Conditions for          |                                                                                                    | The following conditions for usage should be the Position Control Unit version 1.2 or earlier.<br>(It will not be required in the Position Control Unit version 1.3 or later)                                                                                                    |                                                                                                    |                                                                                                    |                                                                                                    |  |
| usage                   | CX-Programmer Setti                                                                                                    |                                                                                                    |                                                                                                    |                                                                                                    |                                                                                                    |  |
|                         |                                                                                                    |                                                                                                    | Position Contro                                                                                                    | ol Units will not opera                                                                                                    | te if the area H512 or higher (default                                                                                                    |  |
|                         | setting) is specified a                                                                                                    | as the Non Re                                                                                                    | etain Area throu                                                                                                    | igh the Function bloc                                                                                                    | k memory allocation. Make sure to                                                                                                    |  |
|                         | change the memory area to unused area (DM or EM, for example) from the CX-Programmer. To change this                                                                                                    |                                                                                                    |                                                                                                    |                                                                                                    |                                                                                                    |  |
|                         | value, click <i>PLC/Function Block Memory/Function Block Memory Allocation</i> from the Menu Bar.                                                                                                    |                                                                                                    |                                                                                                    |                                                                                                    |                                                                                                    |  |
|                         |                                                                                                    | ction Block                                                                                                    |                                                                                                    | tion Block Memory                                                                                                    | Allocation from the Menu Bar.                                                                                                    |  |
|                         | value, click <i>PLC/Fun</i>                                                                                                    | ction Block                                                                                                    |                                                                                                    |                                                                                                    | Allocation from the Menu Bar.                                                                                                    |  |
|                         | Function Block Memory Allo                                                                                                    | cation [NewPLC1] Address End A                                                                                                    | Memory/Func                                                                                                    | tion Block Memory                                                                                                    | Allocation from the Menu Bar.                                                                                                    |  |
|                         | Function Block Memory Allo           FB Instance Area         Start           No Retain         H512           Retain         H140                                                                                                    | Address End A<br>B<br>B<br>B<br>B<br>B<br>B<br>B<br>B<br>B<br>B<br>B<br>B<br>B<br>B<br>B<br>B<br>B<br>B<br>B                                                                                                    | Address Size<br>07 896<br>35 128                                                                                                    | tion Block Memory                                                                                                    | Allocation from the Menu Bar.                                                                                                    |  |
|                         | Function Block Memory Allo<br>FB Instance Area Start<br>No Retain H512                                                                                                    | Address End A<br>Baddress End A<br>H140<br>Ba H153<br>2 T409                                                                                                    | Address         Size           07         896           35         128           95         1024                                                                                                    | tion Block Memory<br>Х                                                                                                    | Allocation from the Menu Bar.                                                                                                    |  |
|                         | Function Block Memory Allo           FB Instance Area         Start           No Retain         H512           Retain         H140           Timers         T307                                                                                                    | Address         End A           Address         End A           2         H140           /8         H153           /2         C409                                                                                                    | Address Size<br>07 896<br>128<br>15 1024<br>05 1024<br>05 1024                                                                                                    | tion Block Memory 2                                                                                                    | Allocation from the Menu Bar.                                                                                                    |  |
|                         | Function Block Memory Allo           FB Instance Area         Start           No Retain         H512           Retain         H140           Timers         T307                                                                                                    | Address End A<br>Reference Field A<br>End A<br>Band H153<br>2 T409<br>2 C409                                                                                                    | Address         Size           77         896           35         128           15         1024           95         1024                                                                                                    | tion Block Memory 1                                                                                                    | Allocation from the Menu Bar.                                                                                                    |  |
|                         | Function Block Memory Allo           FB Instance Area         Start           No Retain         H512           Retain         H140           Timers         T307                                                                                                    | Address         End A           2         H140           18         H153           2         T409           '2         C409                                                                                                    | Address Size<br>77 896<br>35 128<br>35 1024<br>35 1024<br>35 Size<br>35 1024<br>35 1024<br>35 Size<br>35 Size                                                                                                    | tion Block Memory a                                                                                                    | Allocation from the Menu Bar.                                                                                                    |  |
|                         | Function Block Memory Allo           FB Instance Area         Start           No Retain         H512           Retain         H140           Timers         T307                                                                                                    | Address         End A           2         H140           /8         H153           /2         C409           /2         C409                                                                                                    | Address Size<br>77 896<br>35 128<br>35 1024<br>35 1024<br>35 1024<br>35 Specify unused ar<br>The required size<br>If an area being u                                                                                                    | tion Block Memory a                                                                                                    | Allocation from the Menu Bar.                                                                                                    |  |
|                         | Function Block Memory Allo         FB Instance Area       Start         No Retain       H512         Retain       H140         Timers       T307         Counters       C307         End       H140         Timers       T307         Counters       C307         End       H140         Timers       C307         End       H140         End       H140      <                                                                                                    | Address End A<br>H140<br>8 H153<br>2 T409<br>2 C409<br>2 C409<br>2 C409                                                                                                    | Address Size<br>77 896<br>35 128<br>35 1024<br>35 1024<br>35 1024<br>35 Specify unused ar<br>The required size<br>If an area being u                                                                                                    | tion Block Memory A<br>OK<br>Cancel<br>Edit<br>Default<br>ea.<br>varies depending on the<br>used in the ladder progr<br>ound, the CX-Programm                                                                                                    | Allocation from the Menu Bar.                                                                                                    |  |
|                         | Function Block Memory Allo         FB Instance Area       Start         No Retain       H512         Retain       H140         Timers       T307         Counters       C307         Function Bloc       Memory Allo         FB Instance       rea       Start         No Retain       H140       Timers         Timers       C307       Timers         Counters       C307       Timers         Function Bloc       Memory Allo         FB Instance       rea       Start         No Retain       D320       Transmitted Start                                                                                                    | Address End A<br>cation [NewPLC1]                                                                                                    | Address Size<br>77 896<br>128<br>15 128<br>15 1024<br>15 1024<br>Specify unused ar<br>The required size<br>If an area being u<br>space cannot be for<br>Address State<br>767 748                                                                                                    | tion Block Memory 2                                                                                                    | Allocation from the Menu Bar.                                                                                                    |  |
|                         | Function Block Memory Allo         FB Instance Area       Start         No Retain       H512         Retain       H140         Timers       T307         Counters       C307         Function Bloc       Memory Allo         FB Instance       rea         Start       rea                                                                                                    | Address         End A           Address         End A           2         H140           2         T409           2         C409           2         C409                                                                                                    | Address     Size       07     896       05     128       05     1024       05     1024       05     1024       05     1024       05     1024       05     1024       05     1024       05     1024       05     1024       05     1024       05     1024       05     1024       05     1024       05     1024                                                                                                    | tion Block Memory a                                                                                                    | Allocation from the Menu Bar.                                                                                                    |  |
|                         | Function Block Memory Allo         FB Instance Area       Start         No Retain       H512         Retain       H140         Timers       T307         Counters       C307         Sector       Sector         Function Bloc       Memory Allo         FB Instance       rea       Start         No Retain       D320         Retain       H1400                                                                                                    | Address         End A           Address         End A           2         H140           18         H153           2         C409           '2         C409           '2         C409           Cation [NewPLC1]         Image: Cator Cation Cator Cator Ca                                                                                                    | Address         Size           07         896           35         128           15         1024           25         1024           25         1024           26         1024           27         Specify unused ar           The required size         If an area being uspace cannot be for           Address         5           267         748           35         128           35         128           35         1024                                                                                                    | tion Block Memory S<br>OK<br>Cancel<br>Edit<br>Default<br>ea.<br>varies depending on the<br>ised in the ladder progr<br>ound, the CX-Programm<br>OK<br>Cancel<br>Edit<br>Edit                                                                                                    | Allocation from the Menu Bar.                                                                                                    |  |
|                         | Function Block Memory Allo         FB Instance Area       Start         No Retain       H512         Retain       H140         Timers       T307         Counters       C307         End       H140         Timers       T307         Counters       C307         End       H140         Timers       T307                                                                                                    | Address         End A           Address         End A           2         H140           18         H153           2         C409           '2         C409           '2         C409           Cation [NewPLC1]         Image: Cator Cation Cator Cator Ca                                                                                                    | Address         Size           07         896           35         128           15         1024           25         1024           25         1024           26         1024           27         Specify unused ar           The required size         If an area being uspace cannot be for           Address         5           267         748           35         128           35         128           35         1024                                                                                                    | tion Block Memory S<br>OK<br>Cancel<br>Edit<br>Default<br>ea.<br>varies depending on the<br>used in the ladder proground, the CX-Programm<br>OK<br>Cancel<br>Edit<br>Default                                                                                                    | Allocation from the Menu Bar.<br>used FB and the number of FBs.<br>am is specified or sufficient free<br>her will display a compile error.                                                                                                    |  |
|                         | Function Block Memory Allo         FB Instance Area       Start         No Retain       H512         Retain       H140         Timers       T307         Counters       C307         End       H140         Timers       T307         Counters       C307         End       H140         Timers       T307                                                                                                    | Address         End A           Address         End A           2         H140           18         H153           2         C409           '2         C409           '2         C409           Cation [NewPLC1]         Image: Cator Cation Cator Cator Ca                                                                                                    | Address         Size           07         896           35         128           15         1024           25         1024           25         1024           26         1024           27         Specify unused ar           The required size         If an area being uspace cannot be for           Address         5           267         748           35         128           35         128           35         1024                                                                                                    | tion Block Memory S<br>OK<br>Cancel<br>Edit<br>Default<br>ea.<br>varies depending on the<br>ised in the ladder progr<br>ound, the CX-Programm<br>OK<br>Cancel<br>Edit<br>Edit                                                                                                    | Allocation from the Menu Bar.<br>used FB and the number of FBs.<br>ram is specified or sufficient free<br>ner will display a compile error.                                                                                                    |  |
|                         | Function Block Memory Allo         FB Instance Area       Start         No Retain       H512         Retain       H140         Timers       T307         Counters       C307         Eunction Bloc       Memory Allo         FB Instance       rea         No Retain       H140         Timers       C307         Counters       C307         Counters       C307         Counters       C307         Counters       C307         Location       H140         Timers       T307         Counters       C307         Location       Location         Location       Location         Location       Location         Location       Location         Location       Location         Location       Location         Location       Location         Location       Location         Location       Location         Location       Location         Location       Location         Location       Location         Location       Location         Location       Location                                     | Address         End A           2         H140           10         H153           2         T409           2         C409           2         C409                                                                                                    | Address         Size           07         896           05         128           05         1024           05         1024           05         1024           05         1024           05         1024           05         1024           05         1024           05         1024           05         1024           05         1024           05         1024           05         1024           05         1024           05         1024           05         1024           05         1024           05         1024           05         1024                                                                                                    | tion Block Memory 5                                                                                                    | Allocation from the Menu Bar.<br>used FB and the number of FBs.<br>am is specified or sufficient free<br>her will display a compile error.<br>For example, to use the memory<br>area from D32020 to D32767<br>(748 words), specify the<br>addresses as shown in the left.                                                                                                    |  |
| Function                | Function Block Memory Allo         FB Instance Area       Start         No Retain       H512         Retain       H112         Retain       H112         Counters       C307         Counters       C307         Function Bloc       Memory Allo         FB Instance       rea         Start       No Retain         No Retain       D320         Retain       H140         Timers       T307         Counters       C307         L       L         When the Start (Execute                                                                                                    | Address         End A           2         H140           10         H153           2         T409           2         C409           2         C409                                                                                                    | Address         Size           07         896           05         128           05         1024           05         1024           05         1024           05         1024           05         1024           05         1024           05         1024           05         1024           05         1024           05         1024           05         1024           05         1024           05         1024           05         1024           05         1024           05         1024           05         1024           05         1024                                                                                                    | tion Block Memory 5                                                                                                    | Allocation from the Menu Bar.<br>used FB and the number of FBs.<br>am is specified or sufficient free<br>her will display a compile error.<br>For example, to use the memory<br>area from D32020 to D32767<br>(748 words), specify the                                                                                                    |  |
| Function<br>description | Function Block Memory Allo         FB instance Area       Start         No Retain       H512         Retain       H514         Timers       T307         Counters       C307         Counters       C307         Function Bloc       Memory Allo         FB Instance       rea         Start       D320         Retain       H142         Timers       T307         Counters       C307         No Retain       D320         Retain       H142         Timers       T307         Counters       C307         Understand       D320         Retain       H142         Timers       T307         Counters       C307         Understand       D320         Retain       H142         Timers       T307         Counters       C307         Understand       Understand         When the Start (Execut         No. (Axis) is started.                                                                                                    | Address End A<br>20 0 0227<br>Address End A<br>21 T409<br>22 C409<br>22 C409<br>23 C409<br>24 C409<br>24 C409<br>24 C409<br>25 C409<br>26 C409<br>27 C409<br>27 C409<br>28 H153<br>27 T409<br>20 D327<br>80 H153<br>27 T409<br>20 C409<br>20 C409                                                       | Address         Size           07         896           05         128           05         1024           05         1024           05         1024           05         1024           05         1024           05         1024           05         1024           05         1024           05         1024           05         1024           05         1024           05         1024           05         1024           05         1024           05         1024           05         1024           05         1024           05         1024           05         1024           05         1024           05         1024           05         1024           05         1024           05         1024           05         1024           05         1024                                                                                                    | tion Block Memory and the second second seco | Allocation from the Menu Bar.<br>used FB and the number of FBs.<br>am is specified or sufficient free<br>her will display a compile error.<br>For example, to use the memory<br>area from D32020 to D32767<br>(748 words), specify the<br>addresses as shown in the left.<br>e specified Unit No. (UnitNo) and Axis                                                                                |  |
|                         | Function Block Memory Allo         FB instance Area       Start         No Retain       H512         Retain       H514         Timers       T307         Counters       C307         Counters       C307         Function Bloc       Memory Allo         FB Instance       rea         Start       D320         Retain       H142         Timers       T307         Counters       C307         No Retain       D320         Retain       H142         Timers       T307         Counters       C307         Understand       D320         Retain       H142         Timers       T307         Counters       C307         Understand       D320         Retain       H142         Timers       T307         Counters       C307         Understand       Understand         When the Start (Execut         No. (Axis) is started.                                                                                                    | Address End A<br>20 0 0227<br>Address End A<br>21 T409<br>22 C409<br>22 C409<br>23 C409<br>24 C409<br>24 C409<br>24 C409<br>25 C409<br>26 C409<br>27 C409<br>27 C409<br>28 H153<br>27 T409<br>20 D327<br>80 H153<br>27 T409<br>20 C409<br>20 C409                                                       | Address         Size           07         896           05         128           05         1024           05         1024           05         1024           05         1024           05         1024           05         1024           05         1024           05         1024           05         1024           05         1024           05         1024           05         1024           05         1024           05         1024           05         1024           05         1024           05         1024           05         1024           05         1024           05         1024           05         1024           05         1024           05         1024           05         1024           05         1024           05         1024                                                                                                    | tion Block Memory and the second second seco | Allocation from the Menu Bar.<br>used FB and the number of FBs.<br>am is specified or sufficient free<br>her will display a compile error.<br>For example, to use the memory<br>area from D32020 to D32767<br>(748 words), specify the<br>addresses as shown in the left.                                                                                                    |  |
|                         | Function Block Memory Allo         FB Instance Area       Start         No Retain       H512         Retain       H142         Timers       T307         Counters       C307         Counters       C307         Function Bloc       Memory Allo         FB Instance       rea         Start       D320         Retain       H142         Timers       T307         Counters       C307         Counters       C307     <                                                               | Address         End /           Address         End /           Address         End /           2         H140           38         H153           2         T409           2         C409           2         C409           2         C409           40         C409           2         C409           2         C409           2         C409           2         T409           2         C409           2         T409           2         C409           2         C409           2         C409           2         C409           2         C409           2         C409           2         C409           2         C409           2         C409           2         C409           2         C409           2         C409           2         C409           3         C409           3         C409           3         C409           3         C409           3         C                                                                                                    | Address Size<br>Address Size<br>77 896<br>128<br>15 128<br>15 1024<br>1024<br>Specify unused ar<br>The required size<br>If an area being u<br>space cannot be for<br>Address Size<br>1024<br>1024  | tion Block Memory and the second second seco | Allocation from the Menu Bar.<br>used FB and the number of FBs.<br>am is specified or sufficient free<br>her will display a compile error.<br>For example, to use the memory<br>area from D32020 to D32767<br>(748 words), specify the<br>addresses as shown in the left.<br>e specified Unit No. (UnitNo) and Axis                                                                                |  |
|                         | Function Block Memory Allo         FB instance Area       Start         No Retain       H512         Retain       H142         Timers       T307         Counters       C307         Counters       C307         Function Bloc       Memory Allo         FB Instance       rea         Start       D320         Retain       H142         Timers       T307         Counters       C307         Counters       C307     <                                                               | Address         End /           Address         End /           Address         End /           2         1409           2         C409           2         C409           2         C409           2         C409           2         C409           2         C409           2         C409           2         C409           2         C409           2         T409           2         C409           2         T409           2         C409           2         C409           2         C409           2         C409           2         C409           2         C409           2         C409           2         C409           2         C409           2         C409           2         C409           2         C409           3         C409           4         C409           4         C409           4         C409           4         C409           4         C40                                                                                                    | Address Size<br>Address Size<br>77 896<br>128<br>15 128<br>15 1024<br>15 1024<br>Specify unused ar<br>The required size<br>If an area being u<br>space cannot be for<br>Address Size<br>1024<br>1024<br>10 | tion Block Memory and the stances of the FB.                                                                                                    | Allocation from the Menu Bar.<br>used FB and the number of FBs.<br>am is specified or sufficient free<br>her will display a compile error.<br>For example, to use the memory<br>area from D32020 to D32767<br>(748 words), specify the<br>addresses as shown in the left.<br>e specified Unit No. (UnitNo) and Axis<br>has been completed and commands<br>be output if an error occurs for the FB. |  |
|                         | Function Block Memory Allo         FB Instance Area       Start         No Retain       H140         Timers       T 307         Counters       C 307         Counters       C 307         Counters       C 307         Function Bloc       Memory Allo         FB Instance       rea       Start         No Retain       H 320         Retain       H 140         Timers       T 307         Counters       C 307         On Retain       D 320         Retain       H 140         Timers       T 307         Counters       C 307         Understand       D 320         Retain       H 140         Timers       T 307         Counters       C 307         Understand       D 320         Retain       H 400         Timers       T 307         Counters       C 307         When the Start (Execut       No. (Axis) is started.         The Reset completed fl       Can be accepted.         The Error flag (Error) w       This will not occur for e         These statuses (Done/done/done/done/done/done | Address End A<br>Cation [NewPLC1]<br>Address End A<br>2 T409<br>2 C409<br>2 C409 | Address Size<br>Address Size<br>07 896<br>128<br>15 128<br>15 1024<br>55 1024<br>56 1024<br>57 1024<br>57 1024                                                                                                    | tion Block Memory and the set whee set whee set whee set whee set whee set whee set whee set whee set whee set whee set and the set whee set where set we set where set where set we set where set we set where set we set where set we set where set we set where set we set where set we set where set we set where set we set we set we set where set we set we  | Allocation from the Menu Bar.<br>used FB and the number of FBs.<br>am is specified or sufficient free<br>her will display a compile error.<br>For example, to use the memory<br>area from D32020 to D32767<br>(748 words), specify the<br>addresses as shown in the left.<br>e specified Unit No. (UnitNo) and Axis<br>has been completed and commands                                             |  |

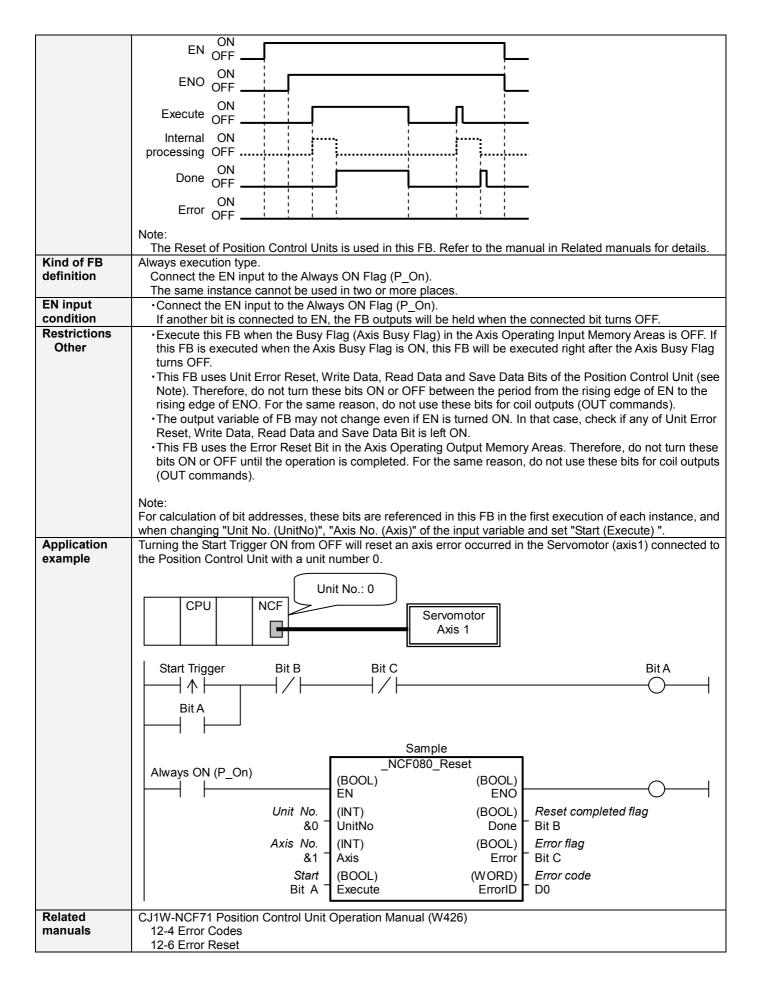

#### Variable Tables Input Variables

| Input variat | Dies          |           |         |           |                          |
|--------------|---------------|-----------|---------|-----------|--------------------------|
| Name         | Variable name | Data type | Default | Range     | Description              |
| EN           | EN            | BOOL      |         |           | 1 (ON): FB started       |
|              |               |           |         |           | 0 (OFF): FB not started. |
| Unit No.     | UnitNo        | INT       | &0      | &0 to &15 | Specify the unit number. |
| Axis No.     | Axis          | INT       | &1      | &1 to &16 | Specify the axis number. |
| Start        | Execute       | BOOL      | 0(OFF)  |           |                          |

# **Output Variables**

| Name                 | Variable name | Data type | Range | Description                                                                                                    |
|----------------------|---------------|-----------|-------|----------------------------------------------------------------------------------------------------|
| ENO                  | ENO           | BOOL      |       | 1 (ON): FB operating normally<br>0 (OFF): FB not operating normally                                                                                                    |
|                      |               |           |       | •FB not started                                                                                                    |
|                      |               |           |       | <ul> <li>Input variable out of the range</li> </ul>                                                                                                    |
|                      |               |           |       | <ul> <li>FB ended with error</li> </ul>                                                                                                    |
|                      |               |           |       | <ul> <li>Common Parameters could not be read</li> </ul>                                                                                                    |
| Reset completed flag | Done          | BOOL      |       | Turns ON when the error reset operation has been completed.                                                                                                    |
| Error flag           | Error         | BOOL      |       | Turns ON when an error has occurred in the FB.                                                                                                    |
| Error code           | ErrorID       | WORD      |       | Returns the error code when an error has occurred in the<br>FB. Refer to the <i>Related Manuals</i> for details on errors.<br>A code of #0000 will be returned if any of the following<br>conditions is satisfied.<br>• Input variable is out of range.<br>• The common parameters of the Position Control Units<br>are out of range.<br>• Not established communications with a specified axis.<br>• The Error Reset Bit is changed by the other FB during<br>Error Reset in operation. |

## ■Version History

| Version | Date     | Contents                                                                            |
|---------|----------|-------------------------------------------------------------------------------------|
| 1.00    | 2004.06. | Original production                                                                 |
| 1.10    | 2005.01. | Limitation about the setting timing with " Unit No. " and " Axis No. " was removed. |

## The detailed contents of the upgrading

| Version | Detailed Contents                                                                                               |
|---------|----------------------------------------------------------------------------------------------------|
| 1.10    | In version 1.00, " Unit No. " and " Axis No. " must be set when EN was ON and " Start (Execute) " was OFF. This |
|         | means not sometimes working normally when " Unit No. " and " Axis No. " are changed simultaneously with ON of " |
|         | Start (Execute) ".                                                                                              |
|         | In version 1.10, this limitation was removed.                                                                   |

#### ∎Note

This document explains the function of the function block.

It does not provide information of restrictions on the use of Units and Components or combination of them. For actual applications, make sure to read the operation manuals of the applicable products.